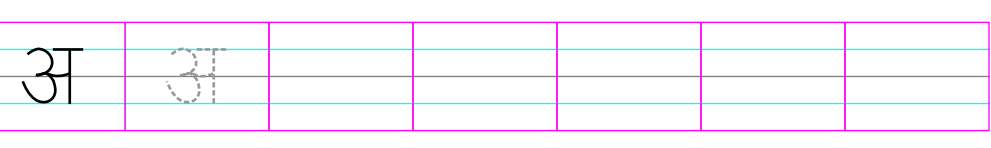

 $\bigg)$  :

अभ्यास (स्वर)

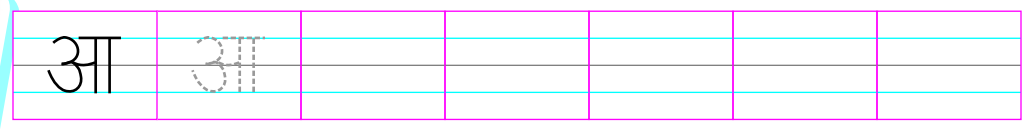

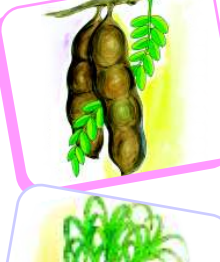

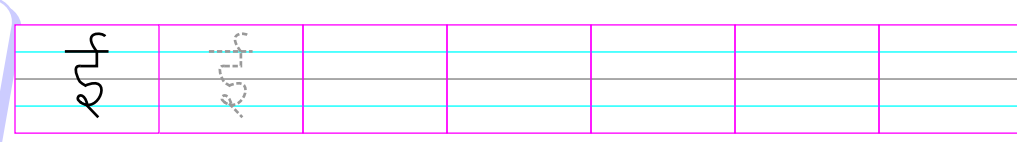

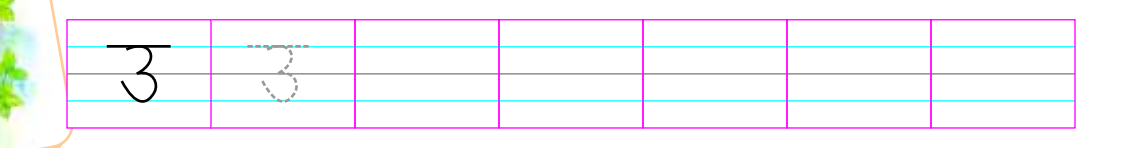

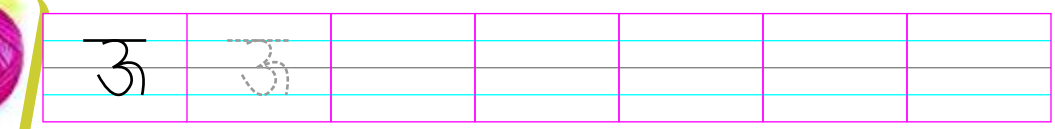

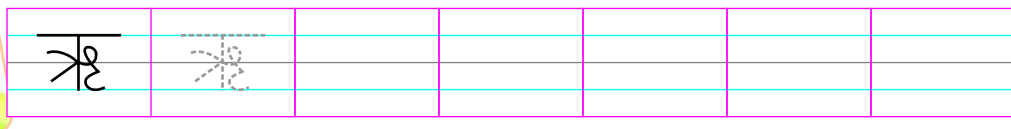

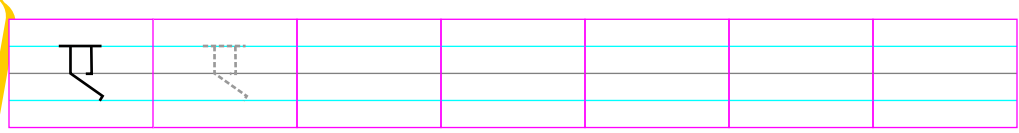

दिनांक : .......................

अध्यापक/अध्यापिका के हस्ताक्षर : ...........................

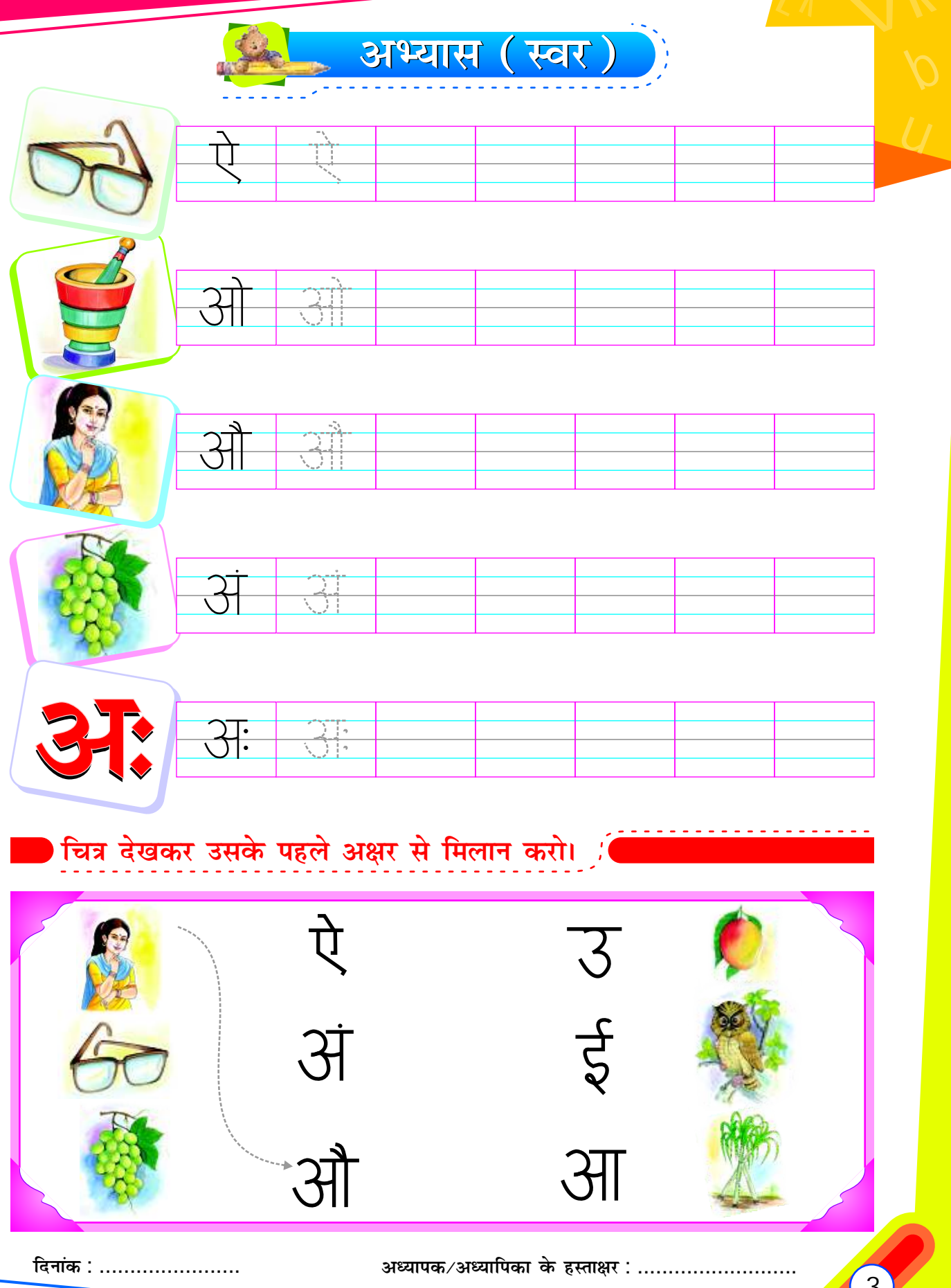

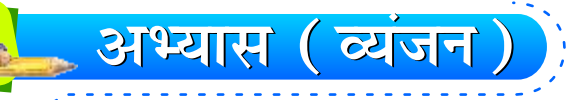

![](_page_2_Picture_31.jpeg)

![](_page_2_Picture_32.jpeg)

![](_page_2_Picture_33.jpeg)

![](_page_2_Picture_4.jpeg)

![](_page_2_Picture_5.jpeg)

![](_page_2_Picture_34.jpeg)

![](_page_2_Picture_35.jpeg)

![](_page_2_Picture_36.jpeg)

![](_page_2_Picture_37.jpeg)

0

![](_page_2_Picture_38.jpeg)

![](_page_2_Picture_12.jpeg)

दिनांक : .......................

अध्यापक/अध्यापिका के हस्ताक्षर : ...........................

g,

![](_page_3_Picture_1.jpeg)